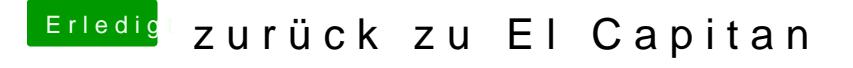

Beitrag von taucher71 vom 19. August 2018, 15:36

kein linux zur hand. kann aber einen installationsstick erstellen mit hig Installation in FPDP oder mittels Terminal erledigen..